## **SUCESIONES**

# **CONCEPTO DE SUCESIÓN**

# **DEFINICIÓN DE SUCESIÓN**

Se llama **sucesión** a un conjunto de números dados ordenadamente de modo que se puedan numerar: primero, segundo, tercero,....

Los elementos de la sucesión se llaman **términos** y se suelen designar mediante una letra con los subíndices correspondientes a los lugares que ocupan en la sucesión:

 $a_1, a_2, a_3, \ldots$ 

#### **TÉRMINO GENERAL DE UNA SUCESIÓN**

Se llama **término general** de una sucesión, y se simboliza con **an**, al término que representa uno cualquiera de ella.

- Hay sucesiones cuyo término general puede expresarse mediante una fórmula:  $a_n = f(n)$ . Dándole a n un cierto valor natural, se obtiene el término correspondiente.
- En otras sucesiones, para hallar un término es necesario operar con dos o más de los anteriores y se llaman **sucesiones recurrentes**. Para hallar un término concreto hay que obtener, previamente, todos los anteriores.

## **ALGUNAS SUCESIONES IMPORTANTES**

### **PROGRESIONES ARITMÉTICAS**

**Definición:** Una progresión aritmética es una sucesión en la que se pasa de cada término al siguiente sumando una cantidad fija, llamada **diferencia** de la progresión.

**Término general,**  $a_n$ , de una progresión aritmética cuyo primer término es  $a_1$  y cuya diferencia es d se obtiene así:  $a_n = a_1 + (n-1)d$ 

**Suma de los n-primeros términos** de una progresión aritmética es:

$$
S_n = a_1 + a_2 + \dots + a_n = \frac{(a_1 + a_n)n}{2}
$$

### **PROGRESIONES GEOMÉTRICAS**

**Definición:** Una progresión geométrica es una sucesión en la que se pasa de cada término al siguiente multiplicando por una cantidad fija, llamada **razón** de la progresión.

Término general, a<sub>n</sub>, de una progresión geométrica cuyo primer término es a<sub>1</sub> y cuya razón es r se obtiene así:  $a_n = a_1.r^{n-1}$ 

**Suma de los n-primeros términos** de una progresión geométrica con  $r \neq 1$  es:

$$
S_n=a_1+a_2+....+a_n=\frac{a_n.r-a_1}{r-1}=\frac{a_1.r^n-a_1}{r-1}
$$

**Suma de infinitos términos** de una progresión geométrica en la que  $|r| < 1$  es:

$$
S_{\infty} = \frac{a_1}{1-r}
$$

#### **SUCESIONES DE POTENCIAS**

Nos encontramos con frecuencia sucesiones del tipo  $1^m$ ,  $2^m$ ,  $3^m$ ,...., n<sup>m</sup> (Cuadrados, cubos, raíces). Son especialmente importantes:

- La suma de los n primeros cuadrados:  $1^2 + 2^2 + ... + n^2 =$ 6  $n.(n + 1).(2n + 1)$ 

- La suma de los n primeros cubos:  $1^3 + 2^3 + ... + n^3 =$ 4  $n^2.(n+1)^2$ 

## **SUCESIÓN DE FIBONACCI**

La sucesión de Fibonacci es una sucesión recurrente donde cada término se obtiene sumando los dos anteriores:

 $a_1 = 1$   $a_2 = 1$   $a_n = a_{n-2} + a_{n-1}$ 

# **CÁLCULO DEL TÉRMINO GENERAL DE UNA SUCESIÓN**

**Progresión aritmética** : es una sucesión numérica en la que cada término es igual al anterior más la diferencia. Designando por d a dicha diferencia:  $a_n = a_1 + (n - 1)$ .d

**Progresión geométrica** : es una sucesión numérica en la que cada término es igual al anterior por la razón, que designamos por r:  $a_n = a_1.r^{n-1}$ 

#### **Sucesiones especiales:**

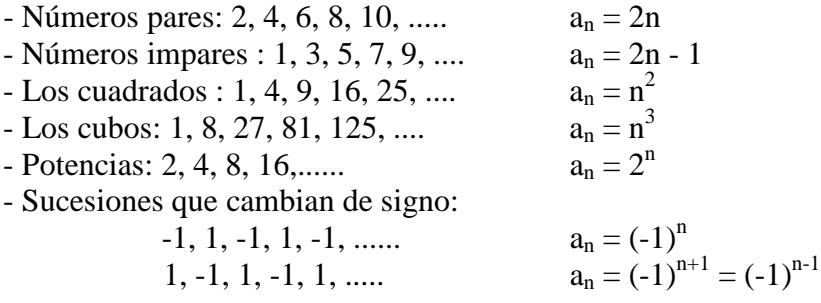

**Planteando un sistema** : Ir calculando la diferencia entre los términos consecutivos de la sucesión hasta que esta diferencia sea constante. El número de veces que tenga que realizar lo anterior me da el grado de la sucesión. Planteando luego un sistema de ecuaciones obtendré el término general.

**Nota** : En el caso de tener que calcular el término general de una fracción: Numerador por un lado y denominador por otro.

# **LÍMITE DE UNA SUCESIÓN**

# **REPRESENTACIÓN GRÁFICA DE ALGUNAS SUCESIONES**

Para representar una sucesión vamos calculando sus términos y los representamos en unos ejes coordenados como puntos aislados.

El límite de una sucesión es al valor al que se van aproximando los términos de la sucesión, cuando n toma valores cada vez mayores.

### **APROXIMACIÓN A LA IDEA DE LÍMITE DE UNA SUCESIÓN**

- Si se acerca a un número,  $\ell$ , decimos que:  $a_n \rightarrow \ell$  ó bien lim  $a_n = \ell$ 
	- Y se lee "a<sub>n</sub> tiende a  $\ell$ " o bien "El límite de a<sub>n</sub> es  $\ell$ "
- Si crece de modo que sus valores acaban superando a cualquier número, decimos que:  $a_n \rightarrow +\infty$  ó bien lim  $a_n = +\infty$ 
	- Y se lee "a<sub>n</sub> tiende a +∞" o bien "El límite de a<sub>n</sub> es +∞"
- Si decrece, tomando valores menores que cualquier número negativo por grande que sea su valor absoluto, diremos que:  $a_n \rightarrow -\infty$  ó bien lim  $a_n = -\infty$ Y se lee "a<sub>n</sub> tiende a -∞" o bien "El límite de a<sub>n</sub> es -∞"
- Existen otras sucesiones que no se comportan de ninguna de las tres formas anteriores y por tanto no tienen límite y se llaman oscilantes.

# **CLASIFICACIÓN DE LAS SUCESIONES SEGÚN SU LÍMITE**

- Si tienen limite finito: **Convergentes**
- Si tienen límite infinito (+∞ ó -∞): **Divergentes**
- Si no tienen límite: **Oscilantes**

# **ALGUNOS LÍMITES IMPORTANTES**

# **SUMA DE LOS TÉRMINOS DE UNA PROGRESIÓN GEOMÉTRICA**

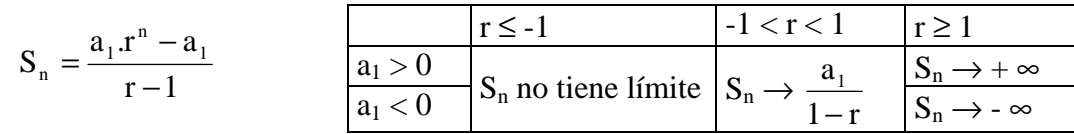

## **EL NÚMERO "e"**

El número "e" que hemos utilizado como base de los logaritmos neperianos, se obtiene como límite de una sucesión: lim  $|1+\frac{1}{x}|$  = e n  $1 + \frac{1}{1}$ n  $\vert$  = J  $\left(1+\frac{1}{2}\right)$ l ſ  $+ -$  = e = 2,7182...

## **EL NÚMERO ÁUREO "**Φ**"**

Si  $a_n$  es la sucesión de Fibonacci:  $a_1 = 1$   $a_2 = 1$   $a_n = a_{n-2} + a_{n-1}$ ,

 $Lim b_n = lim$ n  $n+1$ a  $\frac{a_{n+1}}{a_{n+1}} = \Phi = \frac{\sqrt{5}+1}{2} = 1,618...$ 2  $\frac{5+1}{1}$  =

# **CALCULO DE LÍMITES**

 $\overline{\mathfrak{l}}$ 

### **OPERACIONES CON LÍMITES**

1  $\lim (a_n + b_n) = \lim a_n + \lim b_n$  (Excepto ∞ - ∞ ) 2  $\lim_{n \to \infty} (a_n - b_n) = \lim_{n \to \infty} a_n - \lim_{n \to \infty} b_n$  (Excepto  $\infty$  -  $\infty$ ) 3  $\lim_{n \to \infty} (a_n \cdot b_n) = \lim_{n \to \infty} a_n \cdot \lim_{n \to \infty} b_n$  (Excepto 0. $\infty$ ) 4  $\lim_{n \to \infty} (a_n / b_n) = \lim_{n \to \infty} a_n / \lim_{n \to \infty} b_n$  (Excepto  $\infty / \infty$  y 0 / 0) 5  $\lim a_n^{b_n} = \lim a_n$  $\lim_{\text{bin}}$  bn (Excepto  $0^0$ ,  $\infty^0$ ,  $1^\infty$ ) Nota :  $a^{+\infty} =$  $\overline{a}$  $\overline{\phantom{a}}$ ∤  $\int$ =  $+\infty$  si a > ∞  $1^{\infty}$  si a = 1  $\sin a > 1$  $a^{-\infty} =$  $\overline{ }$  $\overline{ }$ ∤  $\int$ ∞  $1^{\infty}$  si  $a=1$ 0  $\sin a > 1$ 

Estos excepciones reciben el nombre de **indeterminaciones** y cada una se resuelve de un modo determinado

 $\mathfrak{t}$ 

 $+\infty$  si a <

 $\sin a < 1$ 

= >

### **RESOLUCIÓN DE INDETERMINACIONES**

 $\lt$ 

0  $\sin 2 1$ 

#### **Tipo** ∞ **-** ∞

MÉTODO: Se elimina la indeterminación quedándonos con el término de mayor grado.

Ejemplos:

- a)  $\lim_{h \to 0} (-n^2 + 2n + 1) = \lim_{h \to 0} (-n^2) = -\infty$
- b)  $\lim_{h \to 0} (\text{n}^3 \text{n}^2) = \lim_{h \to 0} \text{n}^3 = \infty$

 RESUMEN : El límite es más infinito si el coeficiente del término de mayor grado es positivo y es menos infinito si el coeficiente del término de mayor grado es negativo.

#### **Tipo** ∞**/**∞

MÉTODO: Se elimina la indeterminación dividiendo numerador y denominador por la potencia de mayor grado de n

Ejemplos:

a) 
$$
\lim_{n \to \infty} \frac{n^3 + n^2 - 2}{2n^2 - 1} = \lim_{n \to \infty} \frac{1 + 1/n - 2/n^3}{2/n - 1/n^3} = \frac{1}{0} = \infty
$$
  
b) 
$$
\lim_{n \to \infty} \frac{n^3 + n^2 - 2}{-n^4 - 1} = \lim_{n \to \infty} \frac{1/n + 1/n^2 - 2/n^4}{-1 - 1/n^4} = \frac{0}{1} = 0
$$
  
c) 
$$
\lim_{n \to \infty} \frac{n^3 + n^2 - 2}{2n^3 - 1} = \lim_{n \to \infty} \frac{1 + 1/n - 2/n^3}{2 - 1/n^3} = \frac{1}{2}
$$

**RESUMEN:** 

- a) Si el grado del numerador es mayor que el del denominador el límite es  $\pm \infty$ (Dependiendo del signo del coeficiente de mayor grado del numerador y del denominador)
- b) Si el grado del numerador es menor que el del denominador el límite es 0
- c) Si el grado del numerador y denominador es el mísmo el límite es igual al cociente entre los coeficientes de los términos de mayor grado del numerador y denominador.

#### 3 Si hay radicales (Inderminación  $\infty$  -  $\infty$ )

MÉTODO : Se elimina la indeterminación multiplicando y dividiendo por el conjugado, para quitarnos la raíz.

Ejemplos:

a) 
$$
\lim_{n \to \infty} \sqrt{n^2 + 1} - \sqrt{n^2 - 1} = \lim_{n \to \infty} \frac{\left(\sqrt{n^2 + 1} - \sqrt{n^2 - 1}\right)\left(\sqrt{n^2 + 1} + \sqrt{n^2 - 1}\right)}{\sqrt{n^2 + 1} + \sqrt{n^2 - 1}} =
$$

$$
= \lim_{n \to \infty} \frac{\left(n^2 + 1\right) - \left(n^2 - 1\right)}{\sqrt{n^2 + 1} + \sqrt{n^2 - 1}} = \lim_{n \to \infty} \frac{2}{\sqrt{n^2 + 1} + \sqrt{n^2 - 1}} = \frac{2}{\infty} = 0
$$
  
b) 
$$
\lim_{n \to \infty} \sqrt{n^2 - 2n + 1} - \sqrt{n^2 + 1} = \lim_{n \to \infty} \frac{\left(\sqrt{n^2 - 2n + 1} - \sqrt{n^2 + 1}\right)\left(\sqrt{n^2 - 2n + 1} + \sqrt{n^2 + 1}\right)}{\sqrt{n^2 - 2n + 1} + \sqrt{n^2 + 1}} =
$$

$$
= \lim_{n \to \infty} \frac{\left(n^2 - 2n + 1\right) - \left(n^2 + 1\right)}{\sqrt{n^2 - 2n + 1} + \sqrt{n^2 + 1}} = \lim_{n \to \infty} \frac{-2n}{\sqrt{n^2 - 2n + 1} + \sqrt{n^2 + 1}} = \frac{-2}{\sqrt{1 + \sqrt{1}}} = -1
$$

### 4 Tipo  $1^{\infty}$

MÉTODO : Se resuelve utilizando el "número e"

$$
\lim_{n \to \infty} \left( 1 + \frac{1}{n} \right)^n = e = 2,7118281
$$
\n
$$
\lim_{n \to \infty} \left( 1 + \frac{1}{a_n} \right)^{a_n} = e = 2,7118281
$$

Ejemplos:

a) 
$$
\lim_{n \to \infty} \left(1 + \frac{1}{n+2}\right)^{n-1} = \lim_{n \to \infty} \left[\left(1 + \frac{1}{n+2}\right)^{n+2}\right]^{-\frac{1}{n+2} \cdot (n-1)} = e^{\lim_{n \to \infty} \frac{n-1}{n+2}} = e^1 = e
$$
  
\nb)  $\lim_{n \to \infty} \left(\frac{2n+1}{2n+4}\right)^{\frac{n^2}{n+1}} = \lim_{n \to \infty} \left(1 + \frac{2n+1}{2n+4} - 1\right)^{\frac{n^2}{n+1}} = \lim_{n \to \infty} \left(1 + \frac{2n+1-2n-4}{2n+4}\right)^{\frac{n^2}{n+1}} =$   
\n $= \lim_{n \to \infty} \left(1 + \frac{-3}{2n+4}\right)^{\frac{n^2}{n+1}} = \lim_{n \to \infty} \left[1 + \frac{1}{\frac{2n+4}{2n+4}}\right]^{\frac{2n+4}{3}} = e^{\lim_{n \to \infty} \frac{-3n^2}{2n^2+6n+4}} = e^{\frac{-3}{2}} = \frac{1}{\sqrt{e^3}}$